## Le Guen Concept

15, rue de la gare 78640 Villiers-Saint-Frédéric

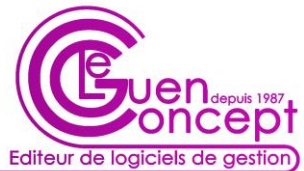

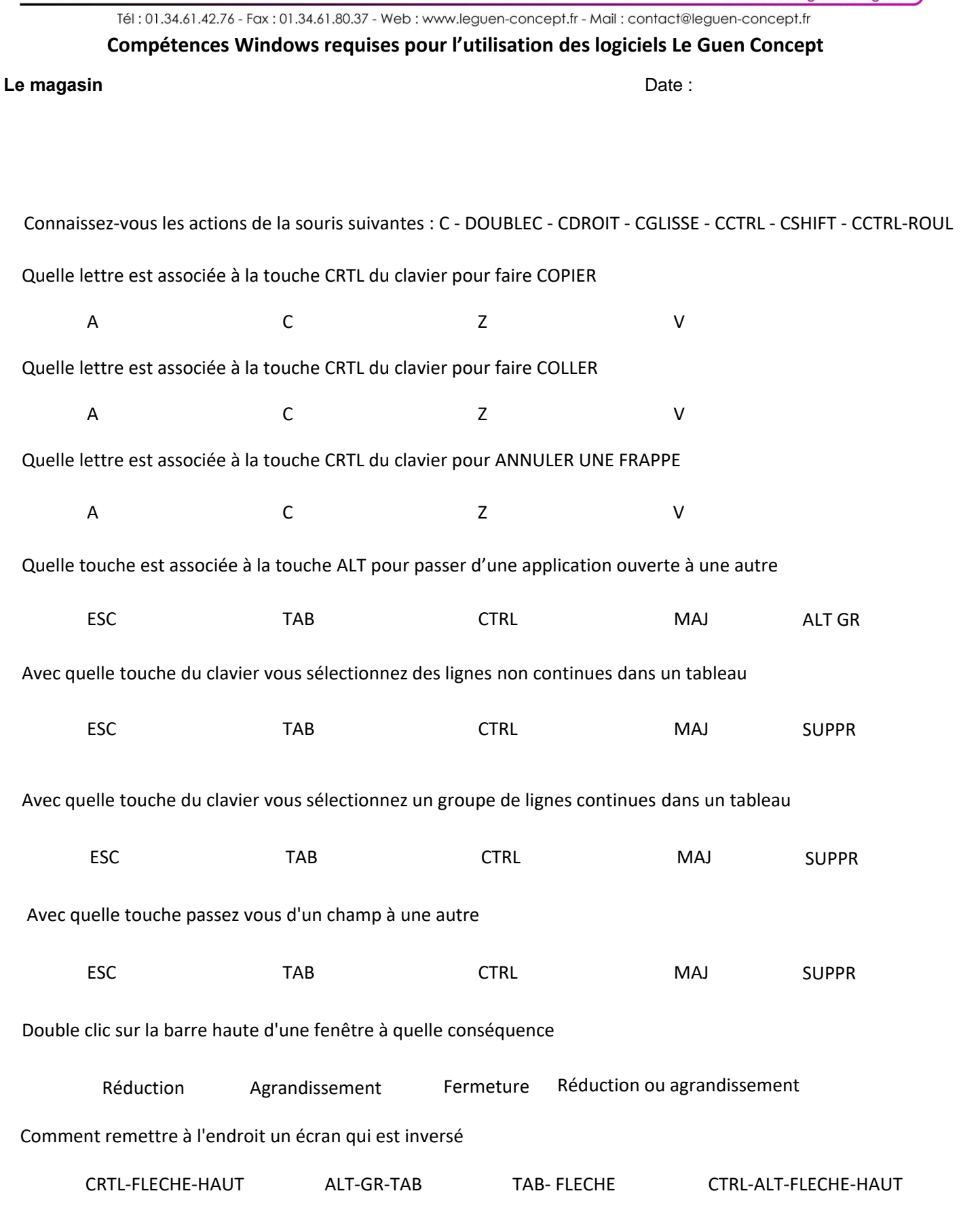